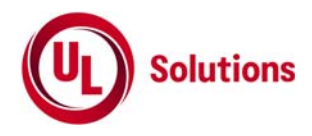

# **5 GHz**帯データ通信システムの特性試験方法

[5,150MHz を超え5,350MHz以下又は5,470MHzを超え5,730MHz以下の周波数の電波を使用 する小電力デ–タ通信システムの無線局に使用するための無線設備の特性試験方法]

[5.2GHz帯高出力データ通信システムの基地局、陸上移動中継局、陸上移動局に使用するための無 線設備の特性試験方法]

[5,150MHz を超え5,250MHz以下の周波数の電波を使用する小電力データ通信システムの無線局 のうち自動車内に設置する無線局に使用するための無線設備の特性試験方法]

株式会社UL Japan

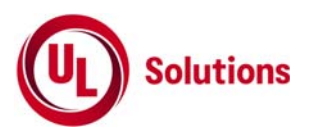

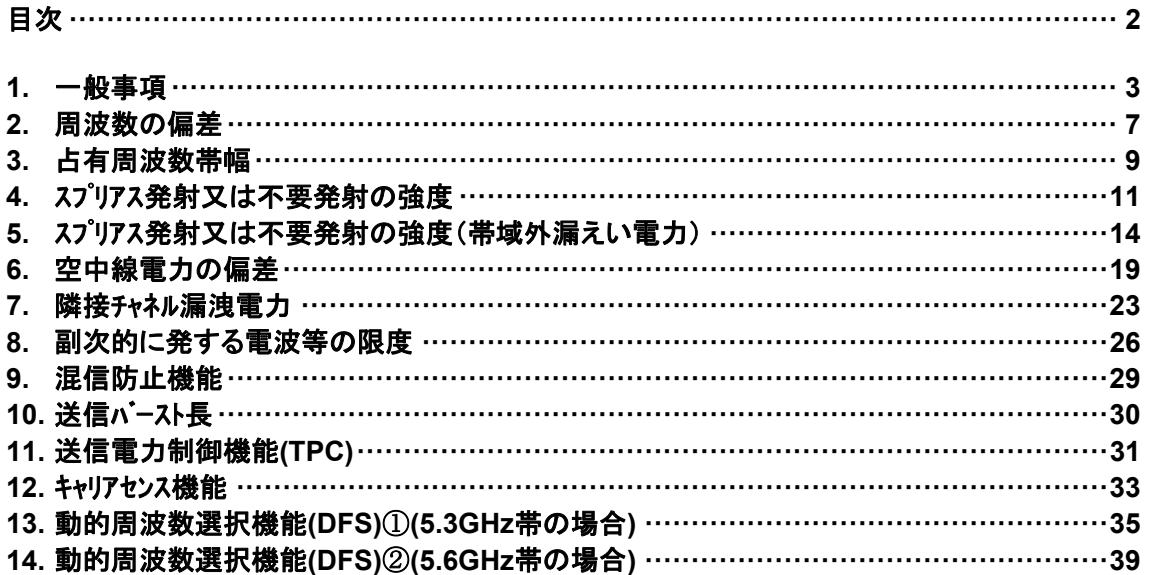

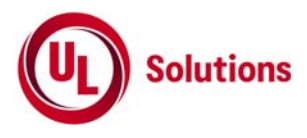

# **1.** 一般事項

# **1.1** 試験場所の環境

室内の温湿度は、JIS Z8703による常温5~35℃の範囲、常湿45~85%(相対湿度)の範囲内とする。

# **1.2** 電源電圧

- 1) 技術基準適合証明における特性試験の場合 電源は、定格電圧を供給する。
- 2) 認証における特性試験の場合 電源は、定格電圧及び定格電圧±10%を供給する。ただし以下の場合を除く。
	- a) 外部電源から受験機器への入力電圧が±10%変動したときにおける受験機器の無線部 (電源は 除く。) の回路への入力電圧の変動が±1%以下であることが確認できた場合、この場合は定格電 圧のみで試験を行う。
	- b) 電源電圧の変動幅が±10%以内の特定の変動幅内でしか受験機器が動作しない設計となってお り、その旨及び当該特定の変動幅の上限値と下限値が工事設計書に記載されている場合、この場 合は定格電圧及び当該特定の変動幅の上限値及び下限値で試験を行う。

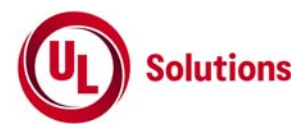

# **1.3** 試験周波数と試験項目

- 1) 受験機器の発射可能な周波数が3波以下の場合は、全波で全試験項目について試験を実施する。
- 2) 受験機器の発射可能な周波数が4波以上の場合は、少なくとも上中下の3波の周波数で全試験項目 について試験を実施する
- 3) 5,150MHz を超え5,350MHz以下又は5,470MHzを超え5,730MHz以下の周波数の電波を使用する小 電力データ通信システムの搬送波周波数

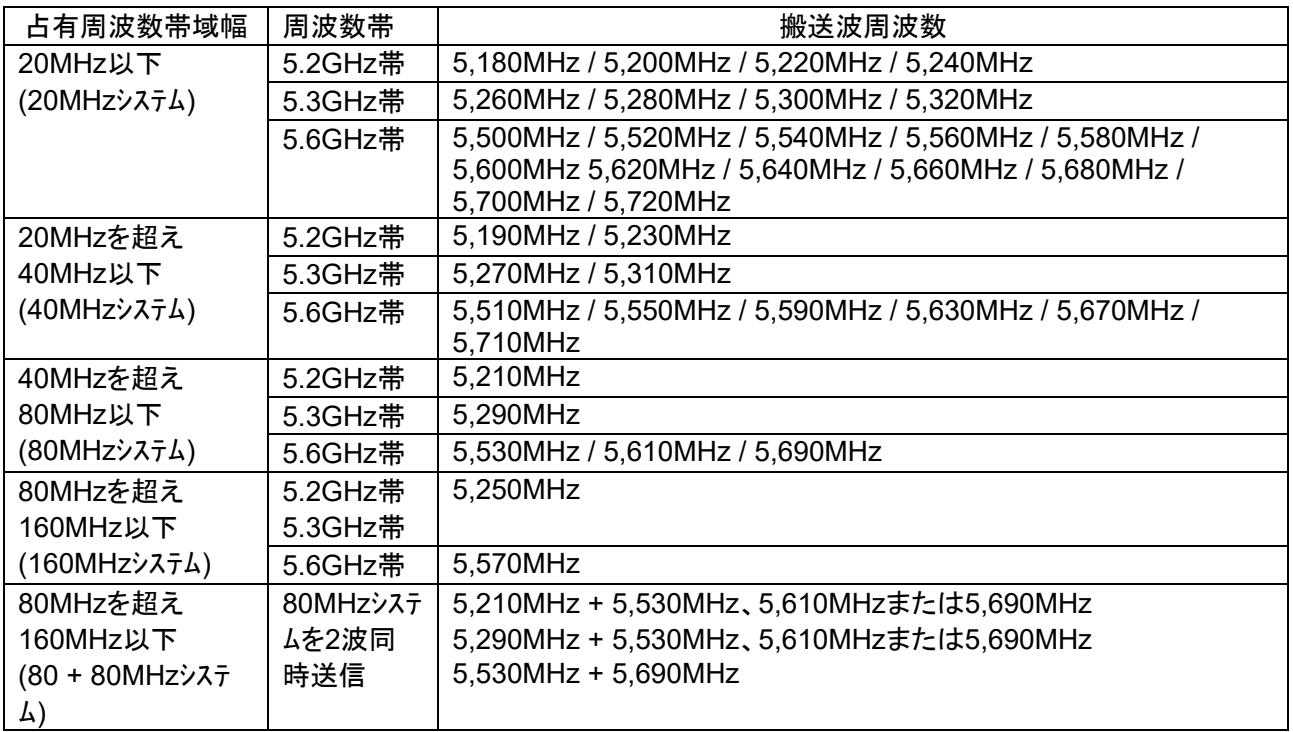

4) 5,150MHz を超え 5,250MHz 以下の周波数を使用し、自動車内に設置される無線設備及び5.2GHz帯 高出力データ通信システムの搬送波周波数

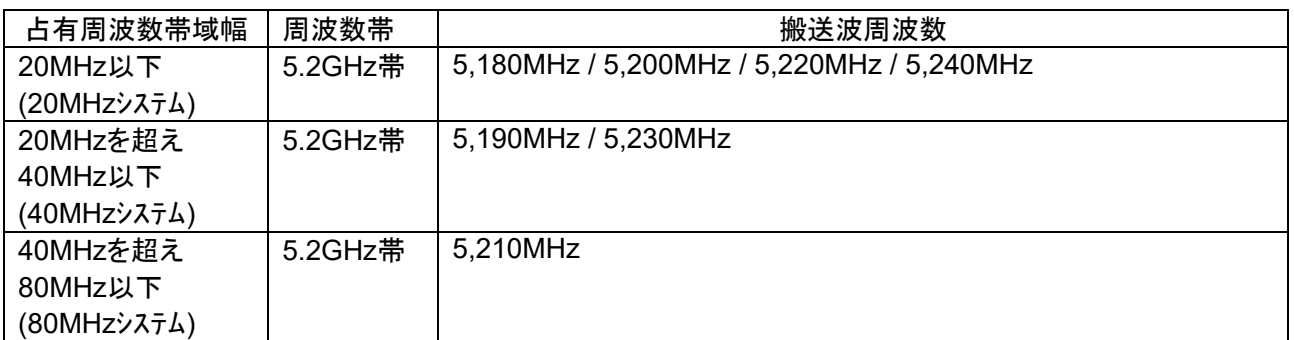

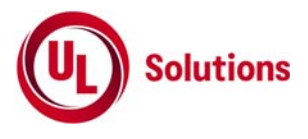

#### **1.4** システム

複数のシステムを有する場合は、それぞれのシステムごとに行う。

#### **1.5** 拡散符号

受験機器が拡散符号の切替機能を有する場合は、符号系列、符号長、符号速度の組合わせが異なる ごとに適当な1つの拡散符号について行う。

#### **1.6** 予熱時間

工事設計書に予熱時間が必要である旨が記載されている場合は、記載された予熱時間経過後、 各測定項目を測定する。

# **1.7** 測定器の精度と較正等

- 1) 測定器は較正されたものを使用する必要がある。
- 2) 測定用スペクトルアナライザは掃引方式デジタルストレージ型とする。ただし、FFT方式を用いるものであっても、 検波モード、RBW(ガウスフィルタ)、VBW等各試験項目の「スペクトルアナライザの設定」ができるものは使用して もよい。
- 3) FFT方式を用いるリアルタイムスペクトルアナライザ等を測定に用いる場合は、(2)に示す測定器と同等の測定 結果となることを確認してから使用すること。
- 4) スペットルアナライザに帯域幅内の電力総和を算出する機能(例 チャネルパワー機能、バンドパワーマーカー機能)が あるときは、その算出結果を用いてもよい。なお、測定器により演算機能の名称は異なる場合がある。 また帯域幅内の電力総和を計算で求める場合は、次の通りとする。
	- a) 帯域幅内の全データをコンピュータの配列変数に取り込む。
	- b) 取り込んだ全データ(dB値)を電力次元の真数に変換する。
	- c) 次式により、真数に変換した値を用いて電力総和(Ps)を計算する。

$$
Ps = \left(\sum_{i=1}^{n} Ei\right) \times \frac{Sw}{RBW \times k \times n}
$$

、、、<sub>i=1</sub> /<br>Ps : 帯域幅内の電力総和(W) Ei : 1データ点の測定値(W) SW : 帯域幅(MHz) n : 帯域幅内のデータ点数 k : 等価雑音帯域幅の補正値 RBW : 分解能帯域幅(MHz)

## **1.8** 本試験方法の適用対象

- 1) 本試験方法はアンテナ端子(試験用端子を含む)のある設備に適用する。
- 2) 本試験方法は内蔵又は付加装置により次の機能が実現できる機器に適用する。 a) 通信の相手方がない状態で電波を送信する機能 \*外部から試験用の制御器等により試験信号の制御を行う場合は、試験用の制御器は申込者が準備すること。
	- b) 連続送信状態、又は一定周期かつ同一バースト長の継続的バースト状態で送信する機能
	- c) 試験しようとする周波数を設定して送信する機能
	- d) 試験用の変調設定ができる機能及び変調停止できる機能
	- (注 上記機能が実現できない機器の試験方法については別途検討する。)
	- e) 変調信号としてデジタル信号(データ)を用いる場合は、標準符号化試験信号(ITU-T勧告O.150による9 段PN符号又は15段PN符号)による変調機能を有することが望ましい。

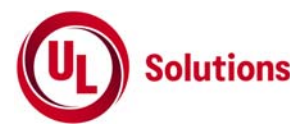

## **1.9** その他の条件

- 1) 各試験項目において複数の空中線(端子)を有する場合と記載している部分は、送信空中線と受信空 中線が共通でない場合及び受信ダイバーシティ専用の空中線を有する場合において、「副次的に発する 電波等の限度」及び「キャリアセンス機能」の試験項目にあっては複数の受信空中線を有する場合であっ て、それ以外の項目にあっては複数の送信空中線を有する場合である。
- 2) 複数の空中線を有する無線設備であって、キャリアセンス機能が無い送信のみの空中線を有し、送信空中 線とキャリアセンスを行う空中線の距離等を意図的に離すことによって、送信空中線の位置とキャリアセンスを 行う空中線の位置での電界強度等が異なる場合は、その差分を減じた値をキャリアセンスレベルとする。
- 3) 複数の空中線を使用する空間多重方式(MIMO)及び空間分割多重方式(アダプティブアレーアンテナ)等を用 いるものにあっては、技術基準の許容値が電力の絶対値で定められるものについて、各空中線端子 で測定した値を加算して総和を求める。
- 4) 受験機器の擬似負荷は、特性インピーダンスを50Ωとする。
- 5) 各試験項目の結果は、測定値とともに技術基準の許容値を表示する。
- 6) 適合性判定に必要な空中線の絶対利得は、提出された書面で確認する。
- 7) 工事設計書にサブキャリア間隔、サブキャリア数等が示されている場合は、その条件で試験を行ってよい。条 件が規定されていない場合は、原則として各試験項目で最も厳しい条件で試験を行う。最も厳しい条 件の特定が困難な場合は、推定される複数の送信条件で試験を行う。
- 8) 本試験方法は標準的な方法を定めたものであるが、これに代わる他の試験方法について技術的に妥 当であると証明された場合は、その方法で試験してもよい。

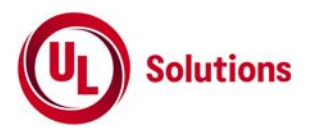

# **2.**周波数の偏差

## **2.1** 測定系統図

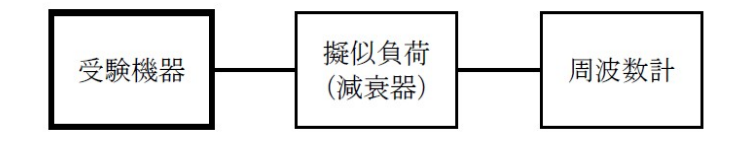

## **2.2** 測定器の条件等

- 1) 周波数計としては、カウンタまたはスペクトルアナライザを使用する。
- 2) 周波数計の測定確度は、規定の許容偏差の1/10以下の確度とする。
- 3) 被測定波の振幅変動による影響を避けるため、減衰器の減衰量は周波数計へ十分な入力レベルを与 える値とする。
- 4) バースト波を測定する場合は、カウンタのパルス計測機能を使用して、ゲート開放時間をなるべくバースト区間 の全体が測定可能な値にする。
- 5) 周波数計としてスペクトルアナライザを用いる場合は設定を次のようにする。 中心周波数 試験周波数 掃引周波数幅 占有周波数帯幅の許容値の約2~3.5倍分解能帯域幅 占有周波数帯幅の 許容値の1%程度 ビデオ帯域幅 分解能帯域幅と同程度 Y軸スケール 10dB/Div 入力レベル 搬送波レベルがスペットルアナライザ雑音より十分高いこと 掃引時間 測定精度が保証される最小時間(\*1) ただし、バースト波の場合、1サンプル当たり1バーストの継続時間以上 データ点数 400点以上 掃引モード 連続掃引 検波モード ポジティブピーク 表示モード マックスホールド \*1) バースト波の場合は、1サンプル当たり1バーストの継続時間以上としているが、 バースト送信時間が長い場合は、繰り返し掃引により1サンプル点にバースト送信時間が含まれれば

# **2.3** 受験機器の状態

- 1) 試験周波数及び最大出力に設定して、無変調状態(連続又は継続的バースト)で送信する。
- 2) 無変調にできない場合は、変調状態で送信する。

掃引時間を短くしてもよい。

# **2.4** 測定操作手順

- 1) 無変調波(連続又は継続的バースト)の場合は、周波数計で直接測定する。
- 2) 変調状態の場合は、スペクトルアナライザで測定する。
- 3) 2つの搬送波周波数を同時に使用する無線設備の場合は、搬送波周波数ごとに送信を行い、各々の 搬送波周波数について測定する。

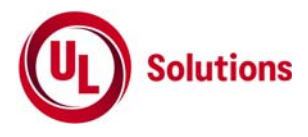

- **2.5** 結果の表示
	- 1) 測定値をMHz又はGHz単位で表示するとともに、測定値の割当周波数に対する偏差を百万分率 (10<sup>-6</sup>)の単位で(+)又は(-)の符号を付けて表示する。
	- 2) 2つの搬送波周波数を同時に使用する無線設備の場合は、割当周波数に対する搬送波周波数ごとの 測定値の偏差を表示する。

# **2.6** その他の条件

- 1) 複数の空中線端子を有する場合であっても、空中線選択方式のダイバーシティ等の切り替え回路のみで、 周波数が変動する要因がない空中線の組合せであって同一の送信出力回路に接続される場合は、選 択接続される空中線端子の測定でよい。
- 2) 複数の空中線端子を有する場合であっても、共通の基準発振器に位相同期(例:PLL等による位相同 期)しているか、共通のクロック信号等を用いており、複数の空中線端子の周波数の偏差が同じになるこ とが証明される場合は、一の代表的な空中線端子の測定結果を測定値としてもよい。

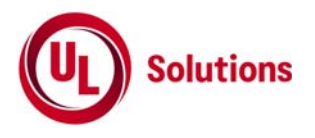

# **3.** 占有周波数帯域幅

#### **3.1** 測定系統図

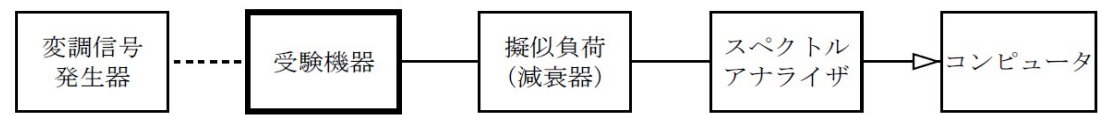

## **3.2** 測定器の条件等

1) スペクトルアナライザは以下のように設定する。 中心周波数 試験周波数 掃引周波数幅 すいしき 許容値の約2~3.5倍 分解能帯域幅 まちら 許容値の約3%以下 **ビデオ帯域幅 インス のうりょう 分解能帯域幅と同程度** Y軸スケール 10dB/Div 入力レベル ファイル 搬送波レベルがスペットルアナライザの雑音レベルより十分高いこと データ点数 400点以上 掃引時間 みちょう 測定精度が保証される最小時間(\*1) ただし、バースト波の場合、1サンプル当たり1バーストの継続時間以上 掃引モード さいしん 連続掃引 検波モード みんしゃ ポジティブピーク 表示モード゛ ファイン マックスホールド゛

\*1) バースト波の場合は、1サンプル当たり1バーストの継続時間以上としているが、バースト送信時間が長い場合は、繰 り返し掃引により1サンプル点にバースト送信時間が含まれれば掃引時間を短くしてもよい。

2) スペットルアナライザの測定値は、外部又は内部のコンピュータによって処理する。

#### **3.3** 受験機器の状態

- 1) 試験周波数及び最大出力に設定し、占有周波数帯幅が最大となる状態に設定して送信する。
- 2) 2つの搬送波周波数を同時に使用する無線設備の場合は、搬送波周波数ごとに送信を行う。

## **3.4** 測定操作手順

- 1) スペクトルアナライザの掃引が終了したとき、全デ-タ点の値をコンピュータの配列変数に取り込む。
- 2) 全デ-タについて、dB値を電力次元の真数に変換する。
- 3) 全デ-タの電力総和を求め「全電力」として記憶する。
- 4) 最低周波数のデ-タから順次上に電力の加算を行い、この値が「全電力」の0.5%となる限界デ-タ点を求め る。その限界点を周波数に変換して「下限周波数」として記憶する。
- 5) 最高周波数のデ-タから順次下に電力の加算を行い、この値が「全電力」の0.5%となる限界デ-タ点を求め る。その限界点を周波数に変換して「上限周波数」として記憶する。
- 6) 各々の変調方式毎にそれぞれ(1)~(5)の測定手順を繰り返し測定する。

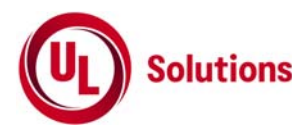

## **3.5** 結果の表示

- 1) 占有周占有周波数帯幅は、(「上限周波数」-「下限周波数」)として求め、kHz又はMHzの単位で表示する。
- 2) 2つの搬送波周波数を同時に使用する無線設備の場合は、搬送波周波数ごとの測定値を表示する。

# **3.6** その他の条件

- 1) 複数の空中線端子を有する場合であっても、空中線選択方式のダイバーシティ等で同時に電波を発射しな い場合は、同時に電波を発射する空中線端子のみの測定でよい。ただし、空中線の選択回路に非線形 素子を有する場合は省略しない。
- 2) 複数の空中線端子を有する場合であって、空中線端子ごとの測定値が許容値から100kHzを減じた値 (例:許容値が20MHzの場合、測定値が19.9MHz)を超える場合は、それぞれの空中線端子を合成器 (例:コンバイナー等)において接続して測定し、それぞれの空中線ごとの測定値に加えて表示すること。こ の場合において、空中線電力の総和が最大となる状態に設定すること。

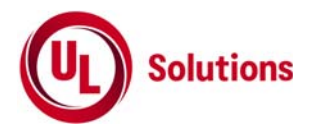

# **4.** スプリアス発射又は不要発射の強度

#### **4.1** 測定系統図

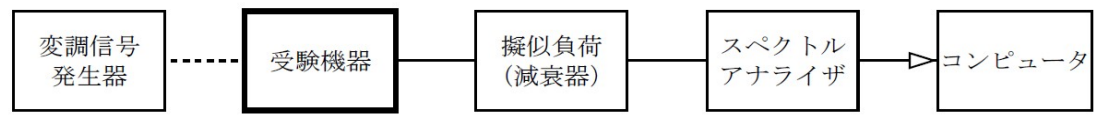

# **4.2** 測定器の条件等

1) 不要発射探索時のスペクトルアナライザの設定は次のようにする。

掃引周波数幅 (\*1) 分解能帯域幅 1MHz

ビデオ帯域幅 分解能帯域幅と同程度 Y軸スケール 10dB/Div 入力レベル まちゃくのダイナミックレンジとなる値 データ点数 400点以上 掃引時間 みちょう 測定精度が保証される最小時間(\*2) 掃引モート゛ アンチン 単掃引(\*3) 検波モード かいしゃ ポジティブピーク

\*1) 不要発射の探索は、30MHzから26GHzまでとする。ただし、以下の周波数を除く。

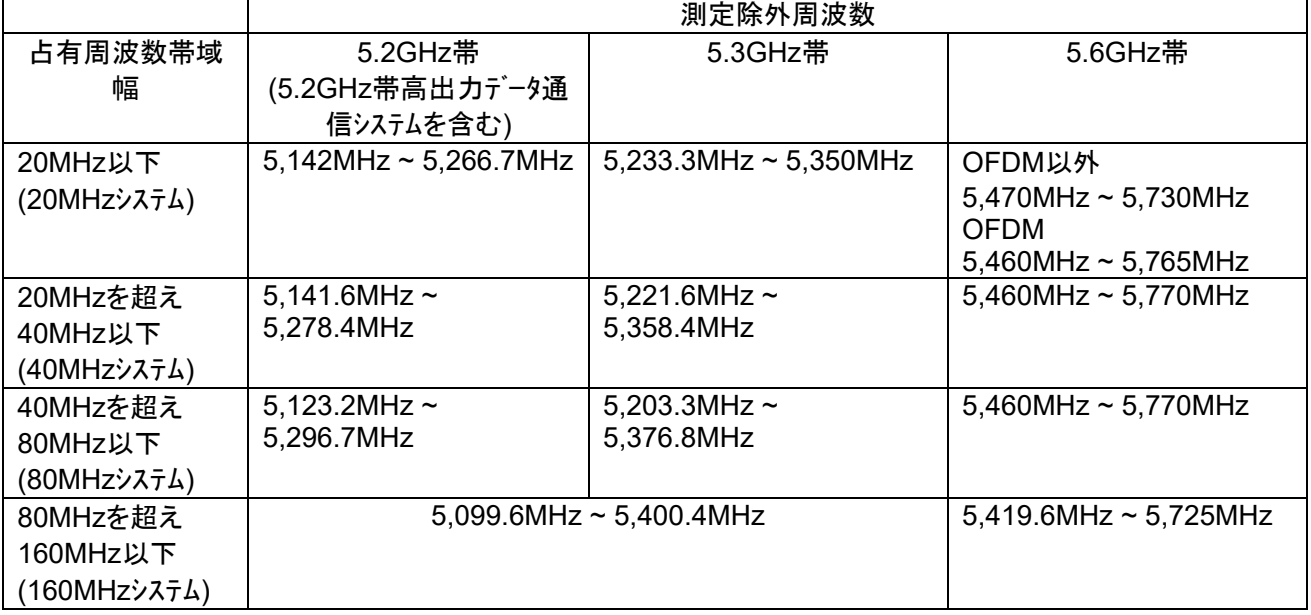

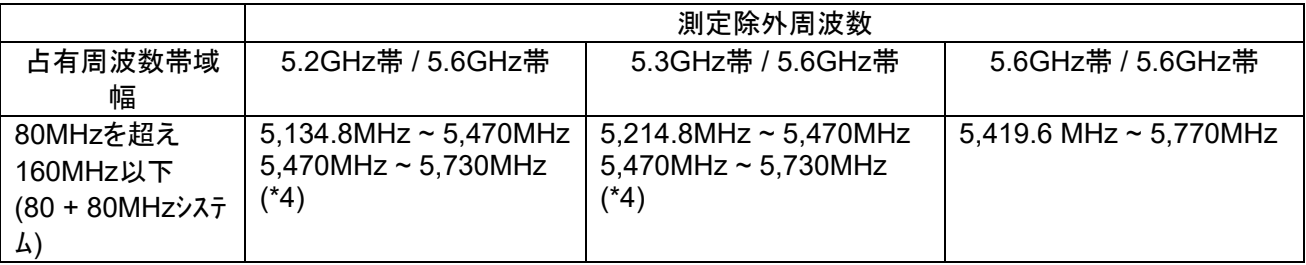

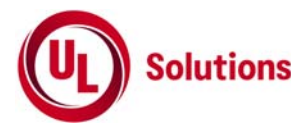

- \*2) バースト波の場合、掃引時間は1データ点あたり1バースト周期以上となる時間とする。掃引時間短縮のため「(掃 引周波数幅/分解能帯域幅)×バースト周期」で求まる時間以上であれば掃引時間として設定してもよい。
- \*3) バースト周期や送信時間が長いバースト波の場合は、スペクトルアナライザの外部トリガにて、送信に同期させた掃引 を行い、掃引モードを連続掃引、表示モードをマックスホールドとして繰り返し掃引を行っても良い。

\*4) 5,690MHzを使用する場合は5,470MHz ~ 5,770MHz

2) 不要発射振幅測定時のスペクトルアナライザの設定は次のようにする。

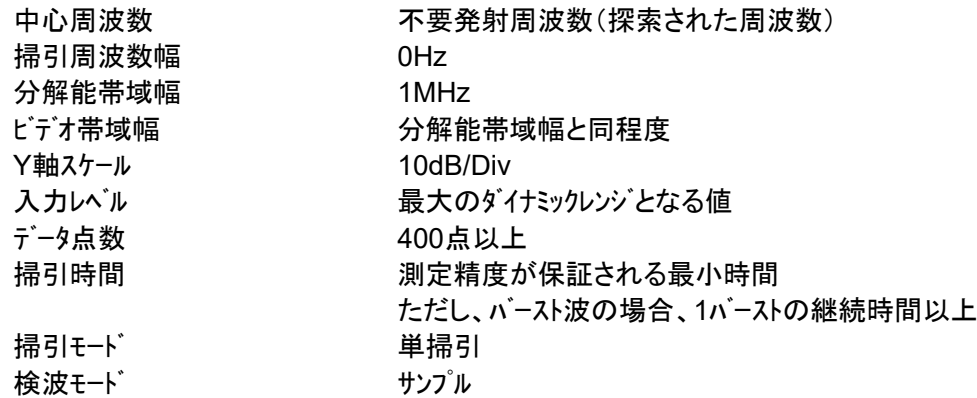

#### **4.3** 受験機器の状態

1) 試験周波数及び最大出力に設定し、連続送信状態又は継続的(一定周期、一定バースト長)バースト送信状 態とする。

2) 受験機器をスプリアス発射又は不要発射の強度が最大となる状態に設定して送信する。

3) 拡散符号を用いるものは、試験拡散符号に設定し、標準符号化試験信号で変調する。

4) 2つの搬送波周波数を同時に使用する無線設備の場合は、同時に2つの搬送波周波数の送信を行う。

5) 複数の空中線端子を有する場合であって、空中線電力を制御する機能を有する場合は、それぞれの空 中線端子ごとに電力制御を最大出力となるように設定する。

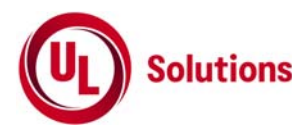

## **4.4** 測定操作手順

1) スペクトルアナライザの設定を4.2の1)として掃引し、不要発射を探索する。探索した不要発射の振幅値を等価 等方輻射電力に換算した値が許容値を満足する場合は、4.2の2)の測定は行わず、求めた換算値を測定 値とする。次の式で等価等方輻射電力 $P_{0.4}$  (EIRP)を算出する。  $P_{OA} = P_A + G_T - L_F$  (dBm/MHz)

記号  $P_A$ :スペットルアナライザによる不要発射測定値(dBm)  $G_T$ :不要発射周波数における受験機器の空中線の絶対利得(dBi)  $L_{\rm E}$ :不要発射周波数における給電線等の損失(dB)

2) 探索した不要発射振幅値が、許容値を超えた場合、スペクトルアナライザの周波数の精度を高めるため、掃引 周波数幅を100MHz、10MHz、1MHzと順次狭くして、その不要発射の周波数を正確に求める。スペクトルアナライ ザの設定を4.2の2)とし、不要発射の振幅の平均値(バースト波の場合は、それぞれのバースト内の平均値とす る。) を求め、この値を測定値とする。

3) 複数の空中線端子を有する場合は、それぞれの空中線端子において測定する。なお、ここで用いる空中 線の絶対利得はそれぞれの空中線の値を用いる。

## **4.5** 結果の表示

1) 許容値の周波数区分ごとに不要発射電力の最大の1波をµW/MHz単位で周波数とともに表示する。ま た、等価等方輻射電力換算に使用した空中線の絶対利得も合わせて記載する。

2) 複数の空中線端子を有する場合は、それぞれの空中線端子の測定値において周波数ごとにおける総和 をµW/MHz単位で周波数とともに表示するほか、参考としてそれぞれの空中線端子ごとに最大の1波を µW/MHz単位で周波数とともに表示する。

#### **4.6** その他の条件

1) 4.2の1)において、測定は探索周波数範囲が広範囲となるため、掃引周波数幅は測定精度が保証される 範囲に分割して測定する。

2) 4.2の2)において、スペクトルアナライザの検波モードは「サンプル」の代わりに「RMS」を用いてもよい。

3) 4.5の2)において、周波数ごとにおける総和を表示することとしているが、それぞれの空中線端子の測定 値が、許容値を空中線本数(\*5)で除した値を超える周波数において1MHz帯域内の値の総和を求める。な お、全ての空中線端子において許容値を空中線本数で除した値を下回る場合は、それぞれの測定帯域 において最大の測定値となる空中線端子の測定値に空中線本数を乗じた値を表示してもよい。 \*5) 空中線本数は、同時に電波を発射する空中線の本数(ストリーム数等)であって、空中線選択方式のダイバ ーシティ等で切り替える空中線の本数を含まない。

4) 複数の空中線端子を有する場合であっても、空中線選択方式のダイバーシティ等で同時に電波を発射しない 場合は、同時に電波を発射する空中線端子のみの測定でよい。ただし、空中線の選択回路に非線形素子を 有する場合又は、空中線端子によって測定値が異なることが懸念される場合は、全ての空中線端子の測定 を行う。

5) スペクトルアナライザの分解能帯域幅を1MHzに設定して、搬送波振幅に対する不要発射振幅の電力比を測 定し、その電力比に別途測定した空中線電力の測定値を乗じて不要発射の強度の値を求め、等価等方輻 射電力に換算した値を測定値とする方法もある。

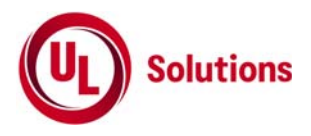

# **5.** スプリアス発射又は不要発射の強度(帯域外漏えい電力)

# **5.1** 測定系統図

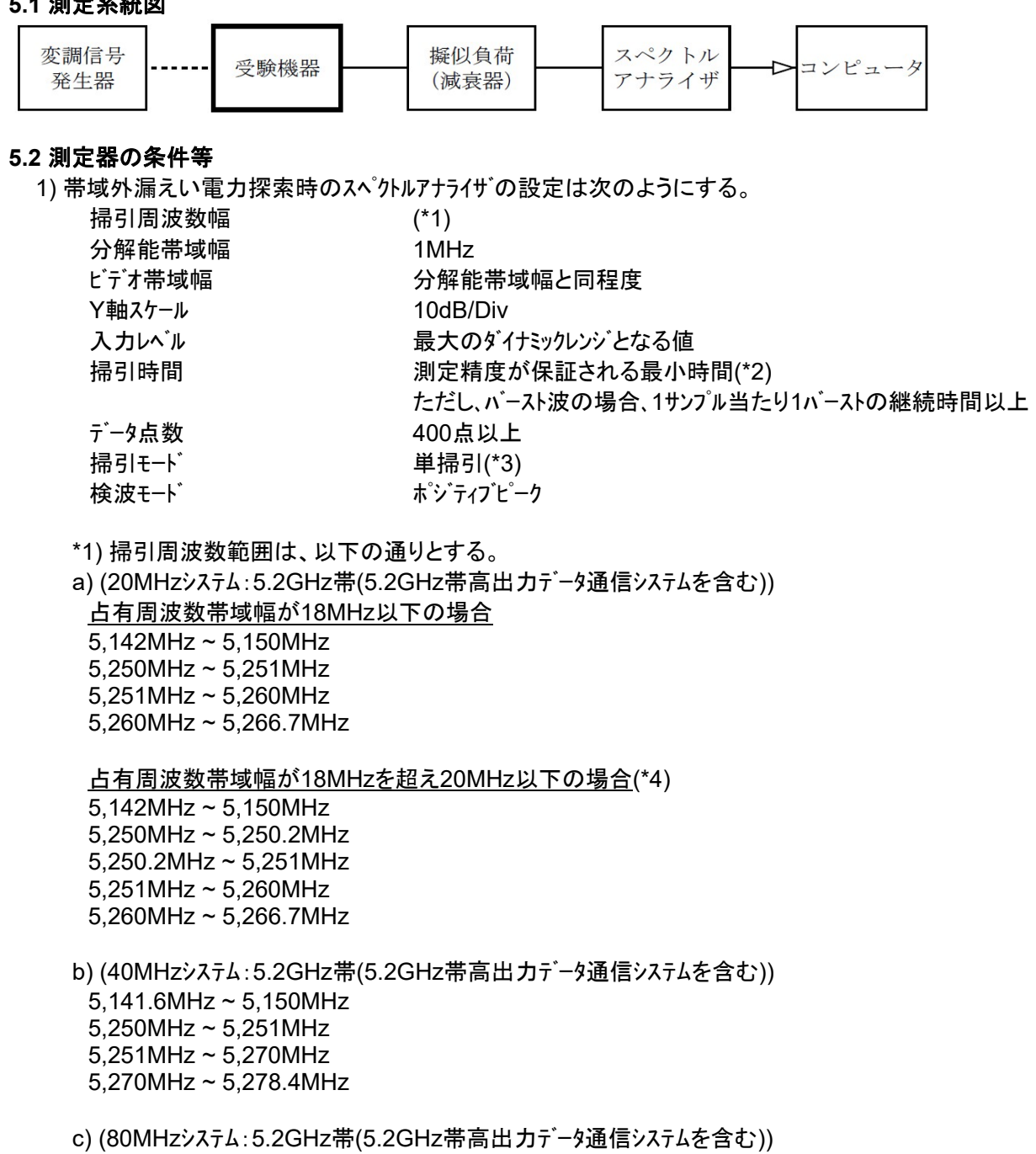

5,123.2MHz ~ 5,150MHz 5,250MHz ~ 5,251MHz 5,251MHz ~ 5,290MHz 5,290MHz ~ 5,296.7MHz

d) (160MHzシステム:5.2GHz帯 / 5.3GHz帯) 5,099.6MHz ~ 5,150MHz 5,350MHz ~ 5,400.4MHz

![](_page_14_Picture_0.jpeg)

e) (20MHzシステム:5.3GHz帯) 占有周波数帯域幅が18MHz以下の場合 5,233.3MHz ~ 5,240MHz 5,240MHz ~ 5,249MHz 5,249MHz ~ 5,250MHz

占有周波数帯域幅が18MHzを超え20MHz以下の場合 5,233.3MHz ~ 5,240MHz 5,240MHz ~ 5,249MHz 5,249MHz ~ 5,249.8MHz

5,249.8MHz ~ 5,250MHz

f) (40MHzシステム:5.3GHz帯) 5,221.6MHz ~ 5,230MHz 5,230MHz ~ 5,249MHz 5,249MHz ~ 5,250MHz 5,350MHz ~ 5,358.4MHz

g) (80MHzシステム:5.3GHz帯) 5,203.3MHz ~ 5,210MHz 5,210MHz ~ 5,249MHz 5,249MHz ~ 5,250MHz 5,350MHz ~ 5,376.8MHz

h) (20MHzシステム:5.6GHz帯) 直交周波数分割多重方式以外の場合 なし

直交周波数分割多重方式の場合 5,460MHz ~ 5,470MHz 5,745MHz ~ 5,765MHz

- i) (40MHzシステム:5.6GHz帯) 5,460MHz ~ 5,470MHz
- j) (80MHzシステム:5.6GHz帯) 5,460MHz ~ 5,469.5MHz 5,469.5MHz ~ 5,470MHz
- k) (160MHzシステム:5.6GHz帯) 5,419.6MHz ~ 5,470MHz

l) 5,210MHz及び5,530MHz、5,610MHz又は5,690MHzの周波数の電波を同時に使用する小電力デー タ通信システムの無線局又は5.2GHz帯高出力データ通信システムの陸上移動局の送信設備 (80+80MHzシステム:5.2GHz帯 / 5.6GHz帯) 5,134.8MHz ~ 5,150MHz 5,250MHz ~ 5,251MHz 5,251MHz ~ 5,285.2MHz 5,285.2MHz ~ 5,370MHz 5,370MHz ~ 5,454.8MHz 5,454.8MHz ~ 5,470MHz

![](_page_15_Picture_0.jpeg)

l) 5,290MHz及び5,530MHz、5,610MHz又は5,690MHzの周波数の電波を同時に使用する小電力デー タ通信システムの無線局の送信設備

(80+80MHzシステム:5.3GHz帯 / 5.6GHz帯) 5,214.8MHz ~ 5,249MHz 5,249MHz ~ 5,250MHz 5,350MHz ~ 5,365.2MHz 5,365.2MHz ~ 5,410MHz 5,410MHz ~ 5,454.8MHz 5,454.8MHz ~ 5,470MHz

m) 5,530MHz及び5,690MHzの周波数の電波を同時に使用する小電力データ通信システムの無線局の送 信設備

(80+80MHzシステム:5.6GHz帯 / 5.6GHz帯) 5,419.6MHz ~ 5,470MHz

n) 5,530MHz、5,610MHz又は5,690MHzの周波数の電波を使用する小電力データ通信システムの無線局 の送信設備と同時に使用する5.2GHz帯高出力データ通信システムの基地局及び陸上移動中継局の送信 設備

(80+80MHzシステム:5.2GHz帯 / 5.6GHz帯) 5,134.8MHz ~ 5,150MHz 5,250MHz ~ 5,251MHz 5,251MHz ~ 5,285.2MHz 5,285.2MHz ~ 5,370MHz 5,370MHz ~ 5,454.8MHz 5,454.8MHz ~ 5,470MHz

- \*2) バースト波の場合、掃引時間短縮のため「(掃引周波数幅(MHz)÷分解能帯域幅(MHz)) ×バースト周期(s)」で求まる時間以上であれば掃引時間として設定しても良い。
- \*3) バースト周期や送信時間が長いバースト波の場合は、スペクトルアナライザの外部トリガにて、 送信に同期させた掃引を行い、掃引モードを連続掃引、表示モードをマックスホールドとして 繰り返し掃引を行っても良い。
- \*4) 5.2GHz帯自動車内無線LANシステムの場合は占有周波数帯域幅に関わらず適用する

![](_page_16_Picture_0.jpeg)

2) 帯域外漏えい電力測定時のスペットルアナライザの設定は次のようにする。

![](_page_16_Picture_243.jpeg)

#### **5.3** 受験機器の状態

1) 試験周波数及び最大出力に設定し、連続送信状態又は継続的(一定周期、一定バースト長)バースト送信状 態とする。

2) 受験機器をスプリアス発射又は不要発射の強度(帯域外漏えい電力)が最大となる状態に設定して送信す る。

3) 複数の空中線端子を有する場合であって、空中線電力を制御する機能を有する場合は、それぞれの空 中線端子ごとに電力制御を最大出力となるように設定する。

#### **5.4** 測定操作手順

1) スペクトルアナライザの設定を5.2の1)として掃引し、不要発射を探索する。探索した不要発射の振幅値を等価 等方輻射電力に換算した値が許容値を満足する場合は、5.2の2)の測定は行わず、求めた換算値を測定 値とする。次の式で等価等方輻射電力 $P_{0.4}$  (EIRP)を算出する。  $P_{OA} = P_A + G_T - L_F$  (dBm/MHz)

記号  $P_A$ :スペットルアナライザによる不要発射測定値(dBm)  $G_T$ :不要発射周波数における受験機器の空中線の絶対利得(dBi)  $L_{\rm E}$ :不要発射周波数における給電線等の損失(dB)

2) 探索した不要発射振幅値が、許容値を超えた場合、スペクトルアナライザの周波数の精度を高めるため、掃引 周波数幅を100MHz、10MHz、1MHzと順次狭くして、その不要発射の周波数を正確に求める。スペクトルアナライ ザの設定を5.2の2)とし、不要発射の振幅の平均値(バースト波の場合は、それぞれのバースト内の平均値とす る。) を求め、この値を測定値とする。

3) 複数の空中線端子を有する場合は、それぞれの空中線端子において測定する。なお、ここで用いる空中 線の絶対利得はそれぞれの空中線の値を用いる。

#### **5.5** 結果の表示

1) 許容値の周波数区分ごとに不要発射電力の最大の1波をµW/MHz単位で周波数とともに表示する。ま た、等価等方輻射電力換算に使用した空中線の絶対利得も合わせて記載する。

2) 複数の空中線端子を有する場合は、それぞれの空中線端子の測定値において周波数ごとにおける総和 をµW/MHz単位で周波数とともに表示するほか、参考としてそれぞれの空中線端子ごとに最大の1波を µW/MHz単位で周波数とともに表示する。

![](_page_17_Picture_0.jpeg)

## **5.6** その他の条件

1) 5.4の搬送波周波数は、割当周波数とする。

2) 帯域外漏えい電力を搬送波の近傍で測定する場合、スペクトルアナライザの分解能帯域幅の設定が1MHzと 広いために搬送波の電力が帯域外漏えい電力の測定値に影響を与える可能性がある。この場合、スペクトル アナライザの分解能帯域幅を、搬送波電力が帯域外漏えい電力の測定値に影響を与えなくなる程度まで狭 め、1MHzごとの電力総和を計算する等の測定上の操作が必要である。

3) 5.2の2)において、スペクトルアナライザの検波モードは「サンプル」の代わりに「RMS」を用いてもよい。

4) 5.5の2)において、周波数ごとにおける総和を表示することとしているが、それぞれの空中線端子の測定 値が、許容値を空中線本数(\*4)で除した値を超える周波数において1MHz帯域内の値の総和を求める。な お、全ての空中線端子において許容値を空中線本数で除した値を下回る場合は、それぞれの測定帯域 において最大の測定値となる空中線端子の測定値に空中線本数を乗じた値を表示してもよい。 \*4) 空中線本数は、同時に電波を発射する空中線の本数(ストリーム数等)であって、空中線選択方式のダイバ ーシティ等で切り替える空中線の本数を含まない。

5) 複数の空中線端子を有する場合であっても、空中線選択方式のダイバーシティ等で同時に電波を発射しな い場合は、同時に電波を発射する空中線端子のみの測定でよい。ただし、空中線の選択回路に非線形素 子を有する場合又は、空中線端子によって測定値が異なることが懸念される場合は、全ての空中線端子の 測定を行う。

![](_page_18_Picture_0.jpeg)

# **6.** 空中線電力の偏差

## **6.1** 測定系統図

![](_page_18_Figure_3.jpeg)

## **6.2** 測定器の条件等

- 1) スペクトルアナライザの、分解能帯域幅1MHzにおける等価雑音帯域幅を測定し、分解能帯域幅を1MHz等 価帯域幅に補正する補正値を求める。
- 2) 減衰器の減衰量は、スペクトルアナライザに最適動作入力レベルを与えるものとする。
- 3) 空中線電力の最大値を与える周波数探索時のスペクトルアナライザの設定は、次のとおりとする。

![](_page_18_Picture_245.jpeg)

- 4) 空中線電力を測定する場合のスペットルアナライザの設定は、次のとおりとする。この場合、電力計をスペット ルアナライザのIF出力に接続した状態で、電力計の指示を受験機器の出力点に対して較正しておく。 中心周波数 みちらの 最大電力を与える周波数(探索された周波数) 掃引周波数幅 0Hz 掃引モード アンチン 連続掃引
- 5) スペクトルアナライザの演算機能を使用して空中線電力を測定する場合のスペクトルアナライザの設定は、次の とおりとする。

![](_page_18_Picture_246.jpeg)

\*1) スペクトラムの変動が無くなる程度までRMS電力平均回数を多くすることで、掃引時間を自動としても良い

![](_page_19_Picture_0.jpeg)

#### **6.3** 受験機器の状態

- 1) 試験周波数に設定し、連続送信状態又は継続的(一定周期、一定バースト長) バースト 送信状態とする。
- 2) 受験機器を空中線電力が最大となる状態に設定して送信する。
- 3) 拡散符号を用いるものは、試験拡散符号に設定し、標準符号化試験信号で変調する。
- 4) 直交周波数分割多重方式の場合は、バースト送信状態とし、副搬送波の数が最も少ない状態(ショートプリ アンブル)の時間の割合が最大となるような変調をかける。ただし、これは、実運用状態で連続的に生じう る範囲で行うこととする。もし、このような変調がかけられない場合は、一定周期、一定バースト長のバー スト送信状態、又は連続送信状態で行ってもよい。
- 5) 2つの搬送波周波数を同時に使用する無線設備の場合は、同時に2つの搬送波周波数の送信を行 う。
- 6) 複数の空中線端子を有する場合であって、空中線電力を制御する機能を有する場合は、それぞれの 空中線端子ごとに電力制御を最大出力となるように設定する。

## **6.4** 測定操作手順

#### **6.4.1** 電力計を用いた空中線電力の測定

- 1) スペクトルアナライザを6.2の3)のように設定する。
- 2) 表示に変化が認められなくなるまで掃引を繰返した後、1MHz当たりの電力が最大値を与える周波数 を測定する。
- 3) 2つの搬送波周波数を同時に使用する無線設備の場合は、各々の搬送波周波数について、1MHz当 たりの電力が最大値を与える周波数を測定する。
- 4) スペクトルアナライザを6.2の4)のように設定する。
- 5) 電力計をスペクトルアナライザのIF出力に接続する。
- 6) 空中線電力は、次のとおりとする。 a) 連続波の場合 インディング 電力計の指示を6.2の1)により補正した値 b) バースト波の場合 インチング すいさん 連続波の場合と同様に補正した値と送信時間率 から、バースト内の平均電力を計算した値 バースト内平均電力 = <sup>電力計の指示を6.2の1)により補正した値</sup> 送信時間率

ただし 送信時間率 ൌ <sup>ハ</sup>゙ースト送信時間 <sup>ハ</sup>゙ースト繰り返し周期

- c) 2つの搬送波周波数を同時に使用する無線設備の場合は、各々の搬送波周波数について、空中線 電力を測定する。
- d) 複数の空中線端子を有する場合は、それぞれの空中線端子において測定する。

![](_page_20_Picture_0.jpeg)

## **6.4.2** スペクトルアナライザの演算機能を使用した空中線電力の測定

- 1) スペクトルアナライザを6.2の3)のように設定する。
- 2) 表示に変化が認められなくなるまで掃引を繰返した後、1MHz当たりの電力が最大値を与える周波数 を測定する。
- 3) 2つの搬送波周波数を同時に使用する無線設備の場合は、各々の搬送波周波数について、1MHz当 たりの電力が最大値を与える周波数を測定する。
- 4) スペクトルアナライザを6.2の5)のように設定する。
- 5) 空中線電力は、次のとおりとする。
	-

a) 連続波の場合 インチング スペットルアナライザの演算から求めた値 b) バースト波の場合 インスポープ 連続波の場合と同様に補正した値と送信時間率 から、バースト内の平均電力を計算した値

バースト内平均電力 = スペクトルアナライザの演算から求めた値 送信時間率 ただし 送信時間率 ൌ <sup>ハ</sup>゙ースト送信時間 <sup>ハ</sup>゙ースト繰り返し周期

- 6) 直交周波数分割多重方式の場合で、副搬送波の変調方式が複数ある場合は、それぞれの場合の空 中線電力を測定し、最も大きい値を測定値とする。
- 7) 2つの搬送波周波数を同時に使用する無線設備の場合は、各々の搬送波周波数について、空中線電 力を測定する。
- 8) 複数の空中線端子を有する場合は、それぞれの空中線端子において測定する。

## **6.4.3** 等価等方輻射電力の算出

次の式で等価等方輻射電力Po (EIRP)を算出する。

- $P_{\Omega} = P_A + G_T L_F$  (dBm/MHz)
- 記号  $P_A$ : 空中線電力の測定値(dBm)  $G_T$ : 工事設計書に記載された受験機器の空中線の絶対利得(dBi)  $L_F$ : 測定周波数における給電線等の損失(dB)

## **6.5** 結果の表示

- 1) 技術基準が規定される占有周波数帯幅ごとに空中線電力の最大の1波をmW/MHz単位で表示すると ともに、定格(工事設計書に記載される)空中線電力に対する偏差を%単位で(+)又は(-)の符号を付け て表示する。
- 2) 等価等方輻射電力を、技術基準が規定される占有周波数帯幅ごとに最大の1波をmW/MHz単位で表 示する。(\*2) \*2) 2つの搬送波周波数を同時に使用する無線設備の場合は、各々の搬送波周波数の空中線電力測 定値を表示する。
- 3) 複数の空中線端子を有する場合は、それぞれの空中線端子での測定値を真数で加算して表示するほ か、参考としてそれぞれの空中線端子の測定値も表示する。

![](_page_21_Picture_0.jpeg)

#### **6.6** その他の条件

- 1) 複数の空中線端子を有する場合であっても、空中線選択方式のダイバーシティ等で同時に電波を発射し ない場合は、同時に電波を発射する空中線端子のみの測定でよい。ただし、空中線端子によって測定 値が異なることが懸念される場合は、全ての空中線端子の測定を行う。
- 2) 被測定信号に情報伝送しない区間があり、この区間のレベルが情報伝送する区間のレベルより低い場合 はバースト波と見なし、情報伝送しない区間は測定の対象としない。
- 3) 6.2の5)において、分解能帯域幅フィルタはガウスフィルタとし、3dB減衰帯域幅で規定されていること。なお、 変調信号が安定している場合には、30kHz以下とすることができる。
- 4) 6.4.1において、スペクトルアナライザの検波モードを「RMS」として測定する場合においては電力計に代えて もよい。
- 5) 4)において、スペクトルアナライザの検波モードを「RMS」とする場合は、ビデオ帯域幅を分解能帯域幅と同程 度に設定するか、又は、ビデオ帯域幅の設定をOFFとして、空中線電力の最大値を与える周波数探索 を行ってもよい。
- 6) スペクトルアナライザの検波モードが、電力の真値(RMS)を表示するものであれば、スペクトルアナライザ表示値 (バースト波の場合はバースト内平均電力に換算すること。)を測定値としてもよい。ただし、分解能帯域幅 1MHzにおける等価雑音帯域幅の補正が可能であること。なお、測定値に疑義がある場合は6.2の4) の方法を用いて確認を行うこと。
- 7) 6.4.1において、電力計を用いて空中線電力(総電力)を測定し、その値を使用してスペットルアナライザのト レースを正規化して1MHz当たりの電力を算出してもよい。
- 8) 6.4.2において、掃引時間は、バースト周期×データ点数の整数倍に設定する。これができない場合には、 バースト周期×10×データ点数以上の時間とする。
- 9) 6.4.2において、演算は分解能帯域幅を等価雑音帯域幅で補正を行っているものであること。
- 10) 6.4.2において、スペクトルアナライザの演算機能を用いて電力密度を求める場合は、測定する分解能帯域 幅、ビデオ帯域幅などの設定条件を同じ条件として、標準信号発生器を仲介して電力計の測定値との 差を補正すること。
- 11) 6.4.2において、測定器の演算精度により測定結果にばらつきが生じる可能性があるため、測定に用 いる場合には十分な検証をおこなうこと。測定結果に疑義が生じた場合には、6.4.1の測定方法を用い ること。

![](_page_22_Picture_0.jpeg)

# **7.** 隣接チャネル漏洩電力

# **7.1** 測定系統図

![](_page_22_Figure_3.jpeg)

#### **7.2** 測定器の条件等

隊接チャネル漏洩電力測定時のスペットルアナライザの設定は次のようにする。

![](_page_22_Picture_198.jpeg)

\*1) 占有周波数帯域幅の許容値により、以下の通りとする

![](_page_22_Picture_199.jpeg)

5.6GHz帯

![](_page_22_Picture_200.jpeg)

## **7.3** 受験機器の状態

- 1) 試験周波数に設定し、連続送信状態又は継続的(一定周期、一定バースト長) バースト 送信状態とする。
- 2) 受験機器を隣接チャネル漏えい電力が最大となる状態に設定して送信する。
- 3) 複数の空中線端子を有する場合であって、空中線電力を制御する機能を有する場合は、それぞれの 空中線端子ごとに電力制御を最大出力となるように設定する。

![](_page_23_Picture_0.jpeg)

# **7.4** 測定操作手順

- 1) スペクトルアナライザを7.2のように設定する。
- 2) 搬送波電力 $(P_c)$  の測定
	- (a) 搬送波周波数を中心周波数にして掃引する。
	- (b) 全データ点の値をコンピュータの配列変数に取り込む。
	- (c) 全データについて、dB値を電力次元の真数に変換する。
	- (d) 全データの電力総和を求め、これをPc とする。
- 3) 上側隣接チャネル漏洩電力 $(P_{IJ})$ の測定
	- (a) 搬送波周波数+20MHz又は+40MHz(\*2)を中心周波数にして掃引する。
	- (b) 全データ点の値をコンピュータの配列変数に取り込む。
	- (c) 全データについて、dB値を電力次元の真数に変換する。
	- (d) 全データの電力総和を求め、これをPuとする。
	- (e) 搬送波周波数+40MHz又は+80MHz(\*2)を中心周波数にして掃引し、終了後、(b)から(d)の手順 を繰り返す。
- 4) 下側隣接チャネル漏洩電力(PL)の測定
	- (a) 搬送波周波数-20MHz又は-40MHz(\*2)を中心周波数にして掃引する。
	- (b) 全データ点の値をコンピュータの配列変数に取り込む。
	- (c) 全データについて、dB値を電力次元の真数に変換する。
	- (d) 全データの電力総和を求め、これをPLとする。
	- (e) 搬送波周波数-40MHz又は-80MHz(\*2)を中心周波数にして掃引し、終了後、(b)から(d)の手順を 繰り返す。
	- \*2) 占有周波数帯域幅の許容値により、以下の通りとする

5.2GHz帯 / 5.3GHz帯

![](_page_23_Picture_323.jpeg)

- 5) 複数の空中線端子を有する場合は、それぞれの空中線端子ごとに測定する。
- 6) 隣接チャネル漏洩電力は、下記式により計算する。  $(1)$ 上側隣接チャネル漏洩電力=10log( $P_{U}$ / $P_{C}$ ) ②下側隣接チャネル漏洩電力=10log( $P_L/P_C$ )

![](_page_24_Picture_0.jpeg)

## **7.5** 結果の表示

上側隣接チャネル漏えい電力及び下側隣接チャネル漏洩電力の測定値を、技術基準で規定する単位で表 示する。

# **7.6** その他の条件

- 1) 7.4の搬送波周波数は、割当周波数とする。
- 2) 複数の空中線端子を有する場合であっても、空中線選択方式のダイバーシティ等で同時に電波を発射し ない場合は、同時に電波を発射する空中線端子のみの測定でよい。ただし、空中線の選択回路に非 線形素子を有する場合又は、空中線端子によって測定値が異なることが懸念される場合は、全ての空 中線端子の測定を行う。

![](_page_25_Picture_0.jpeg)

# **8.** 副次的に発する電波等の限度

# **8.1** 測定系統図

![](_page_25_Figure_3.jpeg)

# **8.2** 測定器の条件等

1) 測定対象が低レベルのため擬似負荷(減衰器)の減衰量はなるべく低い値とする。

2) 副次発射探索時のスペクトルアナライザは以下のように設定する。

![](_page_25_Picture_176.jpeg)

\*1) 副次発射の探索は、30MHzから26GHzまでとする。

![](_page_25_Picture_177.jpeg)

# **8.3** 受験機器の状態

試験周波数を全期間にわたり連続受信できる状態に設定する。

![](_page_26_Picture_0.jpeg)

#### **8.4** 測定操作手順

- 1) スペクトルアナライザの設定を8.2の2)とし、副次発射の振幅の最大値を探索する。
- 2) 探索した結果が許容値の1/10以下の場合、探索値を測定値とする。
- 3) 探索した結果が許容値の1/10を超えた場合スペクトルアナライザ゙の中心周波数の設定精度を高めるため 周波数掃引幅を100MHz、10MHz及び1MHzのように分解能帯域幅の1 0倍程度まで順次狭くして、副 次発射の周波数を求める。次に、スペットルアナライザ の設定を8.2の3)とし、平均化処理を行って平均電力 を測定する。
- 4) 複数の空中線端子を有する場合は、それぞれの空中線端子において測定する。

#### **8.5** 結果の表示

- 1) 許容値の1/10以下の場合は最大の1波を周波数とともにnW又はpW単位で表示する。
- 2) 許容値の1/10を超える場合はすべての測定値を周波数とともにnW単位で表示し、かつ電力の合計値 をnW単位で表示する。
- 3) 複数の空中線端子を有する場合は、それぞれの空中線端子の測定値の総和を求め表示する。許容 値を空中線本数(\*2)で除した値の1/10以下の場合は最大の1波を周波数とともにnW又はpW単位で 表示するほか、参考としてそれぞれの空中線端子ごとに最大の1波を周波数とともにnW又はpW単位 で表示する。
- 4) 測定値の総和が許容値を空中線本数(\*2)で除した値の1/10を超える場合はすべての測定値を周波数 とともにnW単位で表示し、かつ電力の合計値をnW単位で表示するほか、参考としてそれぞれの空中 線端子ごとに最大の1波を周波数とともにnW単位で表示する。

\*2) 空中線本数は、同時に電波を受信する空中線の本数(ストリーム数等)であって、空中線選択方式の ダイバーシティ等で切り替える空中線の本数を含まない。

![](_page_27_Picture_0.jpeg)

#### **8.6** その他の条件

- 1) 擬似負荷は、特性インピーダンス50Ωの減衰器を接続して行うこととする。
- 2) スペクトルアナライザの感度が足りない場合は、低雑音増幅器等を使用する。
- 3) 8.2の2)測定は探索周波数範囲が広範囲となるため、掃引周波数幅は測定精度が保証される範囲に 分割して測定する。
- 4) 受験機器の設定を連続受信状態にできないものについては、受験機器の間欠受信周期を最短に設定 して、測定精度が保証されるようにスペクトルアナライザの掃引時間を、少なくとも1サンプル当たり1周期以上と する。なお、8.2の2)において掃引モードを連続掃引、表示モードをマックスホールドとして波形が変動しなくなる まで測定する方法でも良い。
- 5) 8.2の3)において、スペクトルアナライザの検波モードは「サンプル」の代わりに「RMS」を用いてもよい。
- 6) 複数の空中線端子を有する場合であっても、空中線選択方式のダイバーシティ等で同時に受信回路に接 続されない場合は、同時に受信回路に接続される空中線端子のみの測定でよい。ただし、空中線端子 によって測定値が異なることが懸念される場合や切り替えで受信回路に接続されない空中線端子から の発射が懸念される場合は、全ての空中線端子の測定を行う。
- 7) 8.5の3)、4)はそれぞれの空中線端子において周波数ごとに測定した値が、許容値を空中線本数で除 した値の1/10を超えるすべての値を表示し加算するものである。

![](_page_28_Picture_0.jpeg)

# **9.** 混信防止機能

## **9.1** 測定系統図

1) 識別符号を送信する場合

![](_page_28_Figure_4.jpeg)

#### **9.2** 測定器の条件等

1) 復調器は、試験機器が送出する送信信号を復調し、識別符号の内容が表示可能であること。

2) 対向器は、試験機器が送出する送信信号と同様な識別符号の送信が可能であること。

## **9.3** 受験機器の状態

通常の使用状態とする。

#### **9.4** 測定操作手順

- 1) 受験機器が自動的に識別符号を送信する機能を有する場合 a) 受験機器から、定められた識別符号を送信する。 b) 復調器により、送信された識別符号を確認する。
- 2) 受験機器が自動的に識別符号を受信する機能を有する場合
	- a) 対向器から、定められた識別符号を送信する。
	- b) 通常の通信が行われることを確認する。
	- c) 対向器から、定められた識別符号と異なる符号を送信する。

d) 受験機器が送信停止するか、識別符号が異なる旨の表示が出ることを確認 する。

3) 上記の条件が満たされない場合は、書面により確認する。

## **9.5** 結果の表示

「良」又は「否」で記載する。

#### **9.6** その他の条件

本試験項目は、9.4の1)、9.4の2)のいずれか一方だけ行う。

![](_page_29_Picture_0.jpeg)

# **10.** 送信バースト長

# **10.1** 測定系統図

![](_page_29_Figure_3.jpeg)

## **10.2** 測定器の条件等

スペクトルアナライザの設定は以下のとおりとする。 中心周波数 試験周波数 掃引周波数幅 0Hz 分解能帯域幅 10MHz ビデオ帯域幅 分解能帯域幅と同程度 Y軸スケール 10dB/Div 掃引時間 測定精度が保証される時間 掃引モード 単掃引 検波モード ポジティブピーク トリガ条件 レベル立ち上がり

## **10.3** 受験機器の状態

試験周波数で、受信状態から電波を発射する状態にする。

#### **10.4** 測定操作手順

スペクトルアナライザの設定を10.2の状態とし、トリガ条件を立ち上がりトリガに設定し、受験機器を電波発射 状態にする。

#### **10.5** 結果の表示

「良」又は「否」で記載する。

#### **10.6** その他の条件

- 1) 2において分解能帯域幅を10MHzとしているが、送信バースト時間の測定値が許容値に対し十分余裕 がある場合は、サブキャリアを確認できる範囲で分解能帯域幅を1MHz程度まで狭くして測定してもよい。 なお、測定値が許容値に対して余裕がない場合は、分解能帯域幅を占有周波数帯幅の許容値以上と する。
- 2) 10.6の1)において、分解能帯域幅を10MHz以上(占有周波数帯幅許容値以上が望ましい)に設定でき ない場合は、広帯域検波器の出力をオシロスコープ等で測定する。

![](_page_30_Picture_0.jpeg)

# **11.** 送信電力制御機能**(TPC)**

# **11.1** 測定系統図

![](_page_30_Figure_3.jpeg)

## **11.2** 測定器の条件等

1) 外部試験装置は、受験機器と回線接続が可能な装置である。

これの代用として、受験機器と通信可能な対向機を使用することができる。

2) スペクトルアナライザの設定は以下のとおりとする。

![](_page_30_Picture_140.jpeg)

#### **11.3** 受験機器の状態

1) 試験周波数に設定し、受験機器と外部試験装置との間で回線接続する。

2) 受験機器の変調は、空中線電力の偏差測定時に用いた状態と同様とする。

![](_page_31_Picture_0.jpeg)

#### **11.4** 測定操作手順

1) 受験機器と外部試験装置の間で通信を確立し、受験機器の送信出力が最大となるように外部試験装置 を設定する。

- 2) スペクトルアナライザを11.2の2)のように設定する。
- 3) スペクトルアナライザを用いて、受験機器の送信出力最大時における送信レベルを測定する。
- 4) 空中線送信出力を低減させるように外部試験装置の設定を変更する。
- 5) スペクトルアナライザを用いて、受験機器の送信出力低減時における受験機器の送信レベルを測定する。

6) 3)と5)のスペクトルアナライザの測定値から、受験機器の送信出力最大時と送信出力低減時の送信レベル差を 求める。

7) 複数の空中線端子を有する場合は、それぞれの空中線端子において測定する。

8) 受験機器と外部試験装置の間での通信が確立出来ない等、測定が困難である場合は、受験機器の送 信電力制御機能の具備(空中線電力を3dB低下させる機能)を書面で確認すること。

#### **11.5** 結果の表示

「良」又は「否」で記載する。

#### **11.6** その他の条件

受験機器の送信出力低減時の出力設定が可能であれば、空中線電力測定時と同じ受験機器の状態 で、試験しても良い。

![](_page_32_Picture_0.jpeg)

**12.** キャリアセンス機能

# **12.1** 測定系統図

1) 受験機器のみで試験を行う場合

![](_page_32_Figure_4.jpeg)

2) 外部試験装置を用いて試験を行う場合

![](_page_32_Figure_6.jpeg)

# **12.2** 測定器の条件等

1) 標準信号発生器の設定は以下のとおりとする。 搬送波周波数 受験機器の受信周波数帯の中心周波数(\*1) 変調 無変調(\*2) 出力レベル 受験機器の空中線入力部において、 電界強度が100 mV/mになる値と同等のレベル。

\*1) 2つの搬送波周波数を同時に使用する無線設備の場合は、各々の搬送波 周波数の受信周波数帯の中心周波数 \*2) 中心周波数における無変調キャリアでは受験機器のキャリアセンスが機能しない場合は 必要に応じて周波数をずらすか又は変調をかける。

2) スペクトルアナライザの設定は以下のとおりとする。

![](_page_32_Picture_152.jpeg)

3) 外部試験装置は、受験機器と回線接続が可能な装置である。 これの代用として、受験機器と通信可能な対向機を使用することができる。

![](_page_33_Picture_0.jpeg)

#### **12.3** 受験機器の状態

試験周波数及び試験拡散符号に設定して、最初に受信状態にしておく。 なお、外部試験装置を用いる場合は、受験機器と外部試験装置との間で回線接続する。

#### **12.4** 測定操作手順

- 1) 受験機器のみで試験を行う場合
- a) 標準信号発生器の出力をオフの状態で、受験機器を送信動作にし、スペクトルアナライザで電波を発射する ことを確認する。
- b) 受験機器を受信状態にする。
- c) 標準信号発生器の出力をオンの状態で、受験機器を送信動作にし、スペクトルアナライザで電波を発射しな いことを確認する。
- 2) 外部試験装置を用いて試験を行う場合
- a) 標準信号発生器の出力をオフの状態にする。
- b) 受験機器と外部試験装置との間で回線接続し、試験周波数の電波が発射されることをスペットルアナライザ で確認する。
- c) 受験機器を受信状態にする。
- d) 標準信号発生器の出力をオンの状態で、受験機器を送信動作にし、スペクトルアナライザで電波を発射しな いことを確認する。

## **12.5** 結果の表示

「良」又は「否」で記載する。

## **12.6** その他の条件

- 1) 標準信号発生器の出力を変調波に設定してキャリアセンス機能の試験を行った場合は、受験機器に用いて いる変調方式のみならず、同一周波数帯で運用するほかの無線設備に用いる変調方式の変調波に ついても受験機器のキャリアセンス機能が動作する必要がある。
- 2) 受験機器の空中線入力部に加えるキャリアセンスレベルは、以下の式による。

$$
P_{CS} = \frac{G\lambda^2}{480\pi^2} \times E^2
$$

 $P_{CS}$ : 受験機器の空中線入力部に加えるキャリアセンスレベル(W) E: 電界強度(mV/m) G: 受信空中線絶対利得の真値(倍) λ: 搬送波周波数の波長(m)

![](_page_34_Picture_0.jpeg)

# **13.** 動的周波数選択機能**(DFS)**①**(5.3GHz**帯の場合**)**

# **13.1** 測定系統図

![](_page_34_Figure_3.jpeg)

## **13.2** 測定器の条件等

1) 外部試験装置は、受験機器と回線接続が可能な装置である。 これの代用として、受験機器と通信可能な対向機を使用することができる。

2) レーダー信号発生器は別表第一号に示す各試験信号に基づきバルスを発生させ、標準信号発生器の外 部

パルス変調入力に加え、擬似レーダーパルス群を発生させる。

3) 標準信号発生器の設定は次のとおりとする。 搬送波周波数 受験機器の送信(受信)周波数の中心周波数(試験周波数) 変調 レーダー信号発生器の出力信号によってパルス変調する。 出力レベル 受験機器の空中線入力部においてレーダー波送信期間中の平均電力 (規定入力レベル)を次のとおり設定する。受信空中線の絶対利得 の値は工事設計書記載の値を用いる。

> a) 受験機器の最大等価等方輻射電力が200mW未満の場合 -62dBm+受信空中線の絶対利得(dBi)

> b) 受験機器の最大等価等方輻射電力が200mW以上の場合 -64dBm+受信空中線の絶対利得(dBi)

4) スペクトルアナライザの設定は以下のとおりとする。

中心周波数 要験機器の送信(受信)周波数の中心周波数(試験周波数) 掃引周波数幅 0Hz 分解能帯域幅 1MHz程度 ビデオ帯域幅 分解能帯域幅と同程度 Y軸スケール 10dB/Div 掃引時間 15s程度 掃引モード 連続掃引 検波モード おおしい ポジティブピーク

![](_page_35_Picture_0.jpeg)

#### **13.3** 受験機器の状態

1) 試験周波数及び利用可能チャネル確認(送信しようとしているチャネルの占有周波数帯幅内におけるレーダー が送信する電波の有無について60s間の確認を行っている状態)又は、運用中チャネル監視状態(レーダーが送 信する電波の有無について、連続的に確認している状態)に設定して送信する。

2) 試験周波数は、無線設備が使用する周波数から無作為に選択する。

3) 受験機器の通信負荷条件は、誤り訂正及び制御信号を含めない信号伝送速度で、親局の無線設備 (接続方式がキャリアセンス多元接続方式のものに限る。)から子局の無線設備に対して、任意の100ms間にお ける合計の送信時間が30ms(送信時間率30%)以上の伝送速度となるように設定する。

#### **13.4** 測定操作手順

1) 擬似レーダーパルスとして、別表第一号に示す各試験信号を用いて下記の手順で動的周波数選択機能の 動作を確認する。

2) 利用可能チャネル確認

a) 標準信号発生器の出力をオフの状態にする。

b) 受験機器を初期化して、利用可能チャネル確認状態とし、電波が発射されていないことをスペクトルアナライ ザ又は、外部試験装置で確認する。

c) 利用可能チャネル確認時間である60s間のうち、無作為に選択された時間において標準信号発生器 の出力をONの状態として、別表第一号に示す任意の種別の規定入力レベルの擬似レーダーパルスを受験 機器に加える。

d) 13.4の2)のa)からc)の手順を4回繰り返し、擬似レーダーパルス検出の有無を記録する。

3) 運用中チャネル監視

a) 標準信号発生器の出力をオフの状態にする。

b) 受験機器を初期化して、運用中チャネル監視状態とし、試験周波数で送信する。

c) 規定の通信負荷条件で外部試験装置との通信を確立する。

d) 標準信号発生器の出力をONの状態として、別表第一号に示す任意の種別の規定入力レベルの擬 似レーダーパルス群を受験機器に加える。

e) 擬似レーダーパルス群が1回目に受験機器に入力された時の擬似レーダーパルス検出の有無をスペットルアナ ライザを用いて確認する。 (擬似レーダーパルスを検出した場合は受験機器の送信を停止する。)

f) 13.4の3)のa)からe)の手順を20回繰り返し、疑似レーダーパルス検出の有無を記録する。 ただし、15回以上擬似レーダーパルスを検出した時点で測定を終了する。

g) 13.4の3)のf)の手順において、擬似レーダーパルス検出回数が11回以上、14回以下の場合は、 13.4の3)のh)の手順に進む。

h) 13.4の3)のa)からe)の手順をさらに20回繰り返して、疑似レーダーパルス検出の有無を記録し、 13.4の3)のf)の値を合算した擬似レーダーパルスの検出回数を求める

![](_page_36_Picture_0.jpeg)

#### **13.5** 結果の表示

1) 利用可能チャネル確認

a) 13.4の2)のd) において受験機器が4回以上擬似レーダーパルスを検出した場合は「良」、3回以下の場 合は「否」で表示する。

b) 「利用可能チャネル確認によりレーダー電波が検出された場合の送信停止時間(30分以上停止)」につい ては書面で確認する。

2) 運用中チャネル監視

a) 13.4の3)のf)において受験機器が15回以上擬似レーダーパルスを検出した場合は「良」、10回以下の 場

合は「否」で表示する。

b) 13.4の3)のh)を行った場合は、擬似レーダーパルスの検出回数の合算値が24回以上の場合は「良」、 23

回以下の場合は「否」で表示する。

c) 上記「良」、「否」にあわせて、擬似レーダーパルス毎に検出回数と試験回数を表示する。

d) 「親局から子局への制御機能」、「運用中チャネル監視の機能及び送信停止時間(10s以内に停止)」及 び「運用中チャネル監視によりレーダー電波が検出された場合の送信停止時間(30分以上停止)」について は書面で確認する。

#### **13.6** その他の条件

1) レーダー電波試験信号は、レーダー信号発生器と標準信号発生器を用いることとしているが、レーダー電波試 験信号が直接出力できる任意波形信号発生器等を用いてもよい。

2) 2つの搬送波周波数を同時に使用する無線設備の場合は、5,290MHzを一方の搬送波周波数として使 用する場合のみ、動的周波数選択機能(DFS)①の試験を適用する。

3) レーダー波送信期間中の平均電力とは、電波を発射しているパルス時間内の平均電力である。なお、標準 信号発生器等の出力信号は極力オーバーシュートが無いように設定できる測定器を用いること。

4) 13.3の3)において、160MHzシステムの通信負荷条件は、5.3GHz帯の帯域における無線設備の送信時

間

率30%とする。

5) 利用可能チャネル確認

a) 受験機器の電波が発射されていないことの確認はスペクトルアナライザ又は外部試験装置の他、受験機 器の表示(表示のための治具も含む)を確認する等の方法でもよい。

b) 受験機器の擬似レーダーパルス検出の有無の確認は受験機器の表示を確認する等スペクトルアナライザを 用いない方法でもよい。

c) 受験機器を利用可能チャネル確認状態とし、試験周波数に固定して送信する場合は、予め試験用治 具等を用いて適切な方法で受験機器を試験可能な状態に設定する必要がある。なお、この場合の受 験機器の状態は、実際の無線設備の運用状態とレーダーパルスの検出確率が異なるものであってはなら ない。

![](_page_37_Picture_0.jpeg)

6) 運用中チャネル監視

a) 13.4の3のe)において、擬似レーダーパルスを連続して11回以上検出しない場合は、結果の表示を 「否」

としてもよい。

b) 受験機器の通信負荷は、受験時に使用されるコンテンツの種類によって変動するが、通信負荷を出来 る限り受験機器の送信時間率30%に維持し、適切な方法を用いて通信負荷条件をモニタする必要があ る。

c) 受験機器が、送信する情報の種類により送信パケットの大きさが変動するIPパケット伝送に基づく 送信を行う無線設備以外の方式の場合は、受験機器の通信負荷条件については擬似レーダーパルス の検出確率が最小となる条件で試験を行う。

d) 受験機器の擬似レーダーパルス検出の有無の確認は受験機器の表示を確認する等スペクトルアナライザを 用いない方法でもよい。

e) 受験機器を運用中チャネル監視状態とし、試験周波数に固定して送信する場合は、予め試験用治具 等を用いて適切な方法で受験機器を試験可能な状態に設定する必要がある。なお、この場合の受験 機器の状態は、実際の無線設備の運用状態とレーダーパルスの検出確率が異なるものであってはならな い。

7) 13.2の4)において分解能帯域幅を1MHz程度としているが、疑義がある場合は分解能帯域幅の設定を 広くして確認する。

8) 13.2 の 4)において時間軸波形を直接表示する機能を有するスペクトルアナライザを用いる場合は、解析帯 域幅を 1MHz 以上(占有周波数帯幅許容値以上が望ましい)として測定を行ってもよい。

![](_page_38_Picture_0.jpeg)

# **14.** 動的周波数選択機能**(DFS)**②**(5.6GHz**帯の場合**)**

# **14.1** 測定系統図

![](_page_38_Figure_3.jpeg)

## **14.2** 測定器の条件等

1) 外部試験装置は、受験機器と回線接続が可能な装置である。 これの代用として、受験機器と通信可能な対向機を使用することができる。

2) レーダー信号発生器は下表(別表第二号、別表第三号、別表第四号)に基づきパルス等を発生させ、標準

信

号発生器の外部パルス変調入力等に加え、擬似レーダーパルスを発生させる。

![](_page_38_Picture_262.jpeg)

# a) 固定パルスレーダー電波試験信号

# b) 可変パルスレーダー電波試験信号

![](_page_38_Picture_263.jpeg)

\*表の各項について任意の1の組み合わせとする。

![](_page_39_Picture_0.jpeg)

c) チャープレーダー電波試験信号

![](_page_39_Picture_324.jpeg)

\*バーストは12s間に発射されるものとする。

\*チャープ幅は5MHz~20MHzの内、1MHzの整数倍を加えた周波数幅とする。チャープ幅は、バースト毎に任意と し、同一バースト内のチャープ幅は等しいものとする。

\*バースト数は、8~20の任意の整数とし、バースト間隔は、12s間をバースト数で除した時間とする。

\*1のバースト内で複数のパルスがある場合、そのパルス幅は等しいものとする。

\*1のバースト内で複数のパルスがある場合、その繰り返し周波数 は、1のパルスの繰り返し周波数と当該パルス の次の1のパルスの繰り返し周波数との間で関連性を有してはならないものとする。

\*表の各項について任意の1の組合せとする。

d) 周波数ホッピングレーダー電波試験信号

![](_page_39_Picture_325.jpeg)

\*ホッピング周波数は5,250MHz~5,724MHzまでの周波数の内、1MHzの整数倍を加えた周波数のうち任意

#### 周波数とする。

の

\*ホッピング間隔は3msとし、全てのホッピング間隔の合計は300msとする。 \*バースト間隔は、3msとする。

3) 標準信号発生器の設定は次のとおりとする。

搬送波周波数 受験機器の送信(受信)周波数の中心周波数(試験周波数) 変調 レーダー信号発生器の出力信号によってパルス変調する。 出力レベル 受験機器の空中線入力部においてレーダー波送信期間中の平均電力 (規定入力レベル)を次のとおり設定する。受信空中線の絶対利得 の値は工事設計書記載の値を用いる。

> a) 受験機器の最大等価等方輻射電力が200mW未満の場合 -62dBm+受信空中線の絶対利得(dBi)

> b) 受験機器の最大等価等方輻射電力が200mW以上の場合 -64dBm+受信空中線の絶対利得(dBi)

4) スペクトルアナライザの設定は以下のとおりとする。

固定パルス1、2、3、可変パルス4、5、6の場合 中心周波数 要数機器の送信(受信)周波数の中心周波数(試験周波数) 掃引周波数幅 0Hz 分解能帯域幅 1MHz程度 ビデオ帯域幅 分解能帯域幅と同程度 Y軸スケール 10dB/Div 掃引時間 15s程度 掃引モード 連続掃引 検波モード おおおしゃ ポジティブピーク

![](_page_40_Picture_0.jpeg)

#### チャープ1、ホッピング1の場合

中心周波数 受験機器の送信(受信)周波数の中心周波数(試験周波数) 掃引周波数幅 占有周波数帯幅の許容値以上 分解能帯域幅 1MHz程度 ビデオ帯域幅 分解能帯域幅と同程度 Y軸スケール 10dB/Div 掃引時間 10ms程度 掃引モード 連続掃引 検波モード すいしゃ ポジティブピーク

#### **14.3** 受験機器の状態

1) 試験周波数及び利用可能チャネル確認(送信しようとしているチャネルの占有周波数帯幅内におけるレーダー が送信する電波の有無について60s間の確認を行っている状態)又は、運用中チャネル監視状態(レーダーが送 信する電波の有無について、連続的に確認している状態)に設定して送信する。

2) 試験周波数は、無線設備が使用する周波数から無作為に選択する。

3) 受験機器の通信負荷条件は、誤り訂正及び制御信号を含めない信号伝送速度で、無線設備備の最大 伝送信号速度の17%となるように設定する。

#### **14.4** 測定操作手順

1) 擬似レーダーパルスとして、14.2の2)(別表第ニ号、別表第三号、別表第四号)に示す各試験信号を用いて 下記の手順で動的周波数選択機能の動作を確認する。

2) 利用可能チャネル確認

a) 標準信号発生器の出力をオフの状態にする。

b) 受験機器を初期化して、利用可能チャネル確認状態とし、電波が発射されていないことをスペクトルアナライ ザ又は、外部試験装置で確認する。

c) 利用可能チャネル確認時間である60s間のうち、無作為に選択された時間において標準信号発生器 の出力をONの状態として、別表第一号に示す任意の種別の規定入力レベルの擬似レーダーパルスを受験 機器に加える。

d) 14.4の2)のa)からc)の手順を4回繰り返し、擬似レーダーパルス検出の有無を記録する。

3) 運用中チャネル監視

a) 標準信号発生器の出力をオフの状態にする。

b) 受験機器を初期化して、運用中チャネル監視状態とし、試験周波数で送信する。

c) 規定の通信負荷条件で外部試験装置との通信を確立する。

d) 標準信号発生器の出力をONの状態として、規定入力レベルの擬似レーダーパルスを受験機器に加え る。

e) 擬似レーダーパルスが1回目に受験機器に入力された時の擬似レーダーパルス検出の有無をスペクトルアナ ライザを用いて確認する。

(擬似レーダーパルスを検出した場合は受験機器の送信を停止する。)

![](_page_41_Picture_0.jpeg)

固定パルス1、2、3、可変パルス4、5、6の場合

f) 14.4の3)のa)からe)の手順を20回繰り返し、疑似レーダーパルス検出の有無を記録する。 ただし、18回以上擬似レーダーパルスを検出した時点で測定を終了する。

g) 14.4の3)のf)の手順において、擬似レーダーパルス検出回数が11回以上、14回以下の場合は、 14.4の3)のi)の手順に進む。15回以上、17回以下の場合は、14.4の3)のh)の手順に進む。

h) 14.4の3)のa)からe)の手順をさらに20回繰り返して、疑似レーダーパルス検出の有無を記録し、 14.4の3)のf)の値を合算した擬似レーダーパルスの検出回数を求める。

i) 種別毎に80%の検出確率に達しなかった場合の平均値を求める。

14.4の3)のf) において、擬似レーダーパルス検出回数が11回以上、14回以下の場合は、14.4の3)のh)と 同様に14.4の3)のa)からe)の手順を更に20回繰り返して、擬似レーダーパルス検出の有無を記録し、手 順14.4の3)のf)の値を合算した擬似レーダーパルスの検出回数を求める。

k) 固定パルス1、固定パルス2、固定パルス3、可変パルス4、可変パルス5、可変パルス6の6種別の試験信号 について検出回数の合計と試験回数の合計を求める。

チャープ1の場合

l) 14.4の3)のa)からe)の手順を20回繰り返し、疑似レーダーパルス検出の有無を記録する。 ただし、18回以上擬似レーダーパルスを検出した時点で測定を終了する。

m) 14.4の3)のl)の手順において、擬似レーダーパルス検出回数が15回以上、17回以下の場合は、 14.4の3)のn)の手順に進む。

n) 14.4の3)のa)からe)の手順をさらに20回繰り返して、疑似レーダーパルス検出の有無を記録し、 14.4の3)の|)の値を合算した擬似レーダーパルスの検出回数を求める。

ホッピング1の場合

o) 14.4の3)のa)からe)の手順を20回繰り返し、疑似レーダーパルス検出の有無を記録する。 ただし、16回以上擬似レーダーパルスを検出した時点で測定を終了する。

p) 14.4の3)のo)の手順において、擬似レーダーパルス検出回数が13回以上、15回以下の場合は、 14.4の3)のq)の手順に進む。

q) 14.4の3)のa)からe)の手順をさらに20回繰り返して、疑似レーダーパルス検出の有無を記録し、 14.4の3)のo)の値を合算した擬似レーダーパルスの検出回数を求める。

![](_page_42_Picture_0.jpeg)

#### **14.5** 結果の表示

1) 利用可能チャネル確認

a) 14.4の2)のd) において受験機器が4回以上擬似レーダーパルスを検出した場合は「良」、3回以下の場 合は「否」で表示する。

b) 「利用可能チャネル確認によりレーダー電波が検出された場合の送信停止時間(30分以上停止)」につい ては書面で確認する。

2) 運用中チャネル監視

固定パルス1、2、3、可変パルス4、5、6の場合

a) 14.4の3)のf)において固定パルス1、固定パルス2、固定パルス3、可変パルス4、可変パルス5、可変パルス6 の6種別について受験機器が18回以上擬似レーダーパルスを検出した場合は「良」、10回以下の場合は 「否」で表示する。

b) 14.4の3)のh)を行った場合は、擬似レーダーパルスの検出回数の合算値が32回以上の場合は「良」、 23回以下の場合は「否」で表示する。

c) 14.4の3)のi)を行った場合は、固定パルス1、固定パルス2、固定パルス3、可変パルス4、可変パルス5、可 変パルス6毎に、擬似レーダーパルスの検出回数と試験回数からそれぞれの検出確率を求める。次に検出 確率の平均が80%以上の場合は「良」、80%未満の場合は「否」で表示する。

d) 上記「良」、「否」にあわせて、固定パルス1、固定パルス2、固定パルス3、可変パルス4、可変パルス5、可変 パルス6の6種別毎に検出回数と試験回数を表示する。

チャープ1の場合

e) 14.4の3)のl)において受験機器が18回以上擬似レーダーパルスを検出した場合は「良」、14回以下の場 合は「否」で表示する。

f) 14.4の3)のn) を行った場合は、擬似レーダーパルスの検出回数の合算値が32回以上の場合は「良」、 31回以下の場合は「否」で表示する。

g) 上記「良」、「否」にあわせて、検出回数と試験回数を表示する。

ホッピング1の場合

h) 14.4の3)のo)において受験機器が16回以上擬似レーダーパルスを検出した場合は「良」、12回以下の 場合は「否」で表示する。

i) 14.4の3)のq) を行った場合は、擬似レーダーパルスの検出回数の合算値が28回以上の場合は「良」、 27回以下の場合は「否」で表示する。

i) 上記「良」、「否」にあわせて、検出回数と試験回数を表示する。

2) 運用中チャネル監視の制御

「親局から子局への制御機能」、「運用中チャネル監視の機能及び送信停止時間(10s以内に停止)」及 び「運用中チャネル監視によりレーダー電波が検出された場合の送信停止時間(30分以上停止)」について は書面で確認する。

![](_page_43_Picture_0.jpeg)

#### **14.6** その他の条件

1) レーダー電波試験信号は、レーダー信号発生器と標準信号発生器を用いることとしているが、レーダー電波 試験信号が直接出力できる任意波形信号発生器等を用いてもよい。

2) 2つの搬送波周波数を同時に使用する無線設備(一方の搬送波周波数として5,530MHz又は 5,610MHzを使用するもの)の場合は動的周波数選択機能(DFS)②の試験を適用する。

3) レーダー波送信期間中の平均電力とは、電波を発射しているパルス時間内の平均電力である。なお、標 準信号発生器等の出力信号は極力オーバーシュートが無いように設定できる測定器を用いること。

4) 14.3の3)において、160MHzシステムの通信負荷条件は、5.6GHz帯の帯域における無線設備の最大 伝送信号速度の17%とする。

5) 利用可能チャネル確認

a) 受験機器の電波が発射されていないことの確認はスペクトルアナライザ又は外部試験装置の他、受験機 器の表示(表示のための治具も含む)を確認する等の方法でもよい。

b) 受験機器の擬似レーダーパルス検出の有無の確認は受験機器の表示を確認する等スペクトルアナライザを 用いない方法でもよい。

c) 受験機器を利用可能チャネル確認状態とし、試験周波数に固定して送信する場合は、予め試験用治 具等を用いて適切な方法で受験機器を試験可能な状態に設定する必要がある。なお、この場合の受 験機器の状態は、実際の無線設備の運用状態とレーダーパルスの検出確率が異なるものであってはなら ない。

d) 固定パルス1及び固定パルス2については、いずれか一方の試験を省略することができる。ただし、受 験機器のレーダー波検出サンプリング間隔が0.5µs を超える場合は、固定パルス1の試験を行うこと。

e) 可変パルス5及び可変パルス6については、いずれか一方の試験を省略することができる。

6) 運用中チャネル監視

a) 受験機器の通信負荷は、受験時に使用されるコンテンツの種類によって変動するが、通信負荷を出来 る限り受験機器の最大伝送信号速度の17%に維持し、適切な方法を用いて通信負荷条件をモニタする 必要がある。

b) 受験機器が、送信する情報の種類により送信パケットの大きさが変動するIPパケット伝送に基づく 送信を行う無線設備以外の方式の場合は、受験機器の通信負荷条件については擬似レーダーパルス の検出確率が最小となる条件で試験を行う。

c) 受験機器の擬似レーダーパルス検出の有無の確認は受験機器の表示を確認する等スペクトルアナライザを 用いない方法でもよい。

d) 受験機器を運用中チャネル監視状態とし、試験周波数に固定して送信する場合は、予め試験用治具 等を用いて適切な方法で受験機器を試験可能な状態に設定する必要がある。なお、この場合の受験 機器の状態は、実際の無線設備の運用状態とレーダーパルスの検出確率が異なるものであってはならな い。

e) 固定パルス及び可変パルスレーダー電波試験信号(固定パルス1、2、3及び可変パルス4、5、6)の場合、 14.4の3のe)において、繰り返し周期15sの擬似レーダーパルスを連続して11回以上検出しない場合は、 結果の表示を「否」としてもよい。

![](_page_44_Picture_0.jpeg)

f) チャープレーダー電波試験信号(チャープ1)の場合、14.4の3のe)において、繰り返し周期12sの擬似レーダー パルスを連続して15回以上検出しない場合は、結果の表示を「否」としてもよい。

g) 周波数ホッピングレーダー電波試験信号(ホッピング1)の場合、14.4の3のe)において、繰り返し周期10sの 擬似レーダーパルスを連続して13回以上検出しない場合は、結果の表示を「否」としてもよい。

h) 固定パルス1及び固定パルス2については、いずれか一方の試験を省略することができる。ただし、受 験機器のレーダー波検出サンプリング間隔が0.5µsを超える場合は、固定パルス1の試験を行うこと。

i) 可変パルス5及び可変パルス6については、いずれか一方の試験を省略することができる。

j) 14.4の3のk)の検出回数の合計及び試験回数の合計は、固定パルス1又は固定パルス2、固定パルス3、 可変パルス4及び可変パルス5又は可変パルス6の場合の合計とする。

7) 14.2の4)において分解能帯域幅を1MHz程度としているが、疑義がある場合は分解能帯域幅の設定を 広くして確認する。

8) 14.2の4) の「固定パルス1、2、3」及び「可変パルス4、5、6」において時間軸波形を直接表示する機能を有 するスペクトルアナライザを用いる場合は、解析帯域幅を1MHz以上(占有周波数帯幅許容値以上が望ましい)と して測定を行ってもよい。